## **Comment passer une commande urgente sur e-Procurement?**

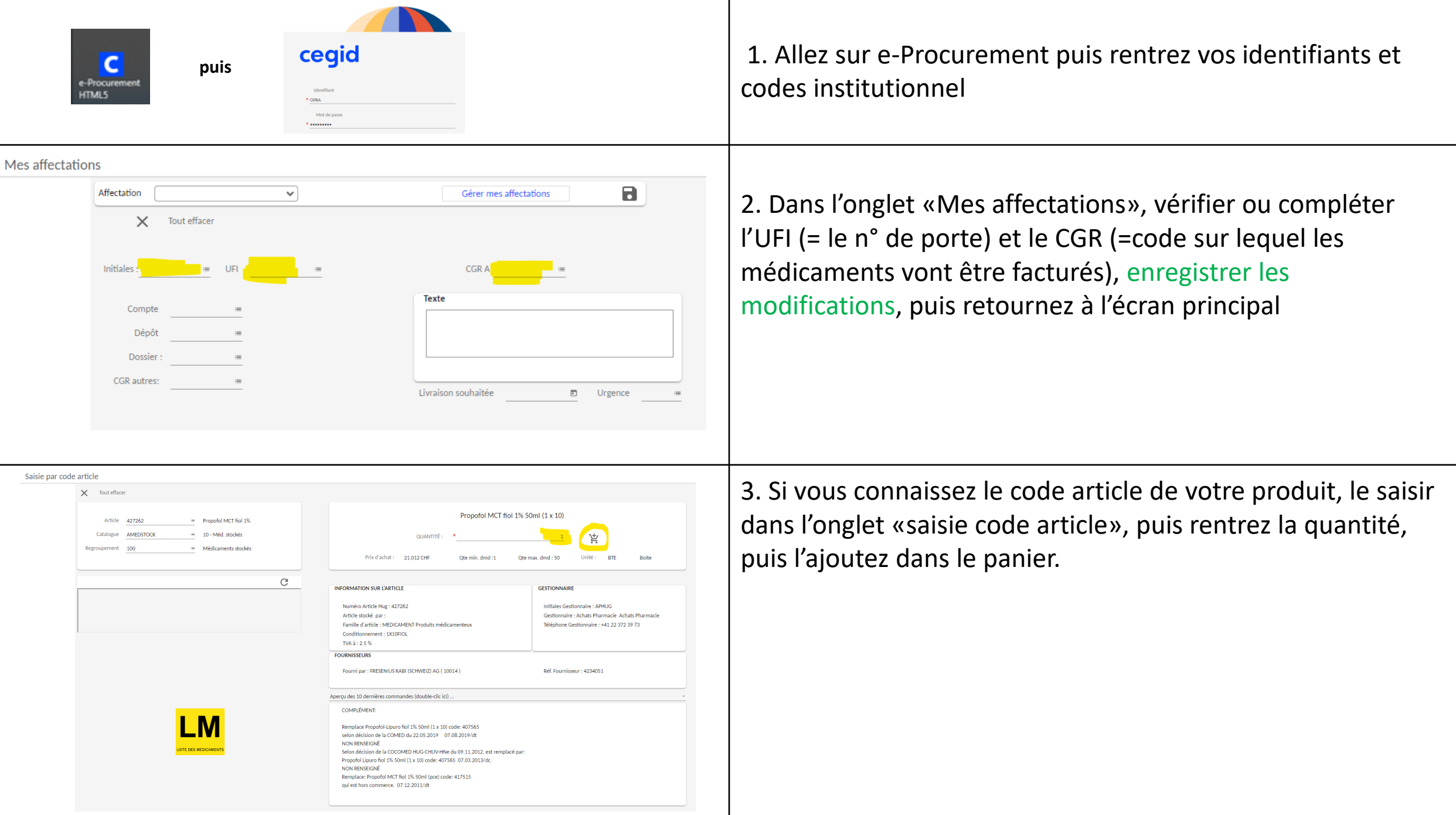

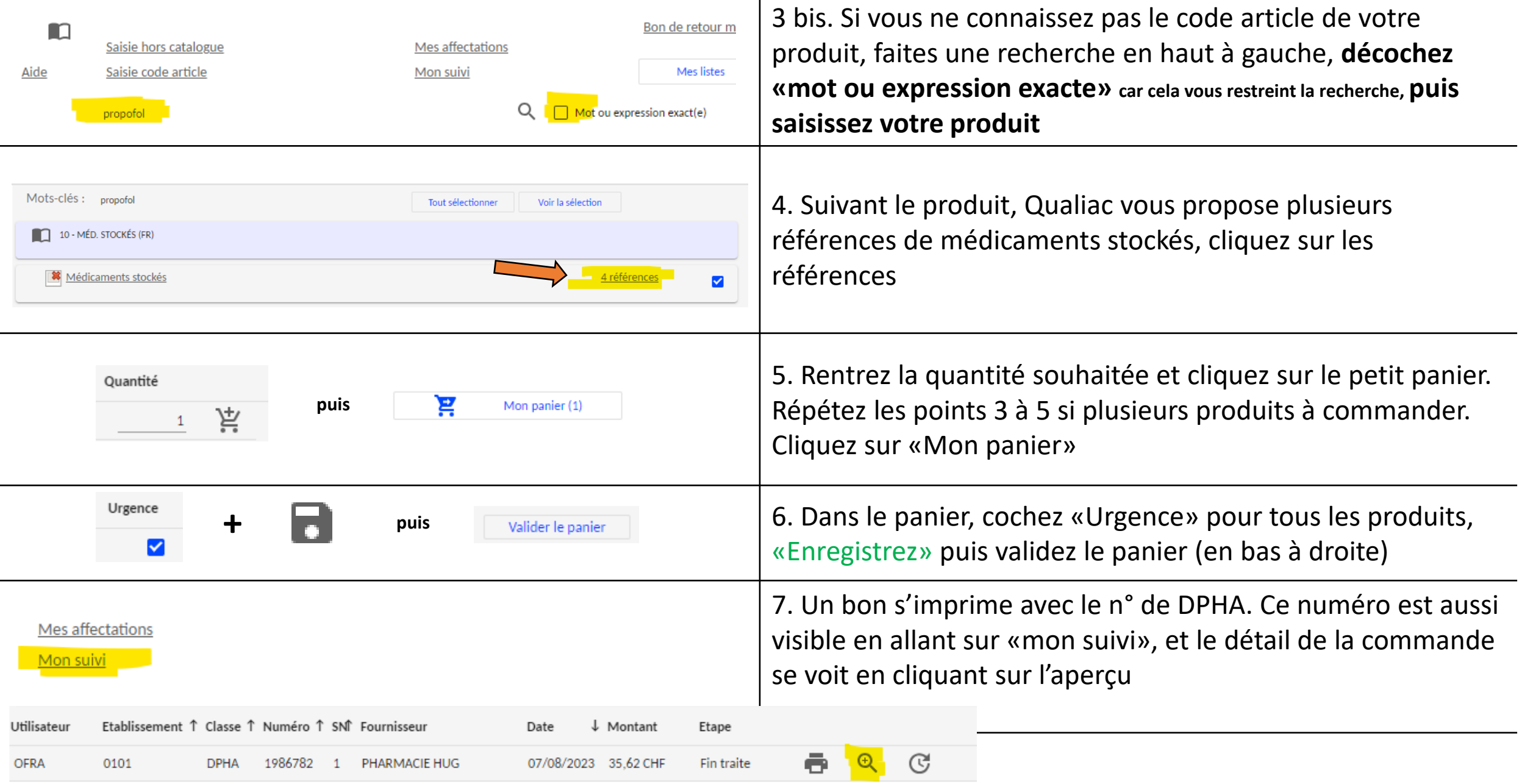

Cette procédure est aussi complétée par le tuto de CEGID: <http://wiki.hcuge.ch/pages/viewpage.action?pageId=98143679>